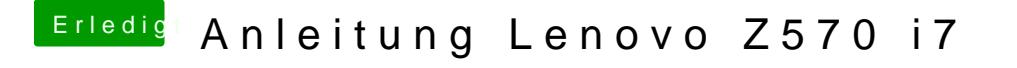

Beitrag von connectit vom 3. August 2013, 17:07

Genau den MBR Patch findest du bei osx86

Gesendet von meinem Nexus 4 mit Tapatalk 4 Beta